### Tema 3 TCP

## Exercicis de seguiment de Xarxes de Computadors **Tema 3 TCP**

#### Problema 1.

1. 08:27:18.700967 IP 80.102.155.131.1160 > 64.154.81.168.80: S 2022082028:2022082028(0) win 5808 <mss 1452, sackOK, timestamp 28595315 0, nop, wscale 2> 2. 08:27:18.923703 IP 64.154.81.168.80 > 80.102.155.131.1160: S 2542010622:2542010622(0) ack 2022082029 win 8190 <mss 1452> 3. 08:27:18.923760 IP 80.102.155.131.1160 > 64.154.81.168.80: . ack 1 win 5808 4. 08:27:18.927644 IP 80.102.155.131.1160 > 64.154.81.168.80: . 1:1453(1452) ack 1 win 5808 5. 08:27:18.927694 IP 80.102.155.131.1160 > 64.154.81.168.80: . 1453:2905(1452) ack 1 win 5808<br>6. 08:27:19.184920 IP 80.102.155.131.1160 > 64.154.81.168.80: FP 2905:3279(374) ack 1 win 5808 7. 08:27:19.227815 IP 64.154.81.168.80 > 80.102.155.131.1160: . ack 2905 win 8190 8. 08:27:20.130693 IP 80.102.155.131.1160 > 64.154.81.168.80: FP 2905:3279(374) ack 1 win 5808 9. 08:27:21.936396 IP 80.102.155.131.1160 > 64.154.81.168.80: FP 2905:3279(374) ack 1 win 5808 10. 08:29:33.797265 IP 64.154.81.168.80 > 80.102.155.131.1160: R 2542010623:2542010623(0) win 8190

Donat el bolcat anterior:

- A. Digues quina és l'adreça IP i port del client i el servidor.
- B. Dedueix on s'ha capturat el bolcat: al costat del client o del servidor. Explica com ho has deduït.
- C. Digues quines opcions TCP s'han fet servir en la connexió, i perquè serveixen.
- D. El bolcat és la captura d'una connexió web. Digués perquè ho podem saber.
- E. Digues quants bytes d'informació (bytes que ha escrit l'aplicació en el socket) ha enviat exactament el client i el servidor.
- F. Digues si es fa servir l'opció window scale, i quina és la finestra advertida en bytes que ha enviat el client i el servidor.
- G. El segment de la línea 10 aborta la connexió. Explica com ho podem saber.
- H. Suposa que la connexió no s'hagués abortat. Dóna un posible bolcat dels segments que s'haurien enviat en comptes del segment de la línea 10.
- I. Diques en quin estat está la connexió TCP del client i del servidor en cadascuna de les línies que mostra el bolcat.

#### Problema 2.

Es disposa d'una connexió com la de la figura. L'RTT de TCP és de 1 segon. Contesta les següents preguntes justificant la resposta:

A. Quina és la  $v_{ef}$  màxima que es pot aconseguir?

B. Suposa que es fa servir TCP i que la MTU és de 1500 bytes. Quina és la finestra òptima en segments?, i en bytes? Comenta les suposicions que facis.

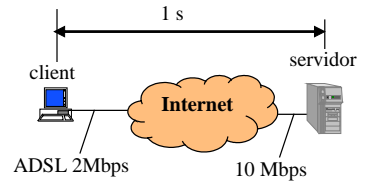

C. Si es fa servir TCP sense l'opció window-scale (aquesta opció permet multiplicar la finestra advertida per un factor), calcula aproximadament quina serà la  $v_{ef}$  màxima que es podrà aconseguir. Té en compte que el camp amb la finestra advertida és de 16 bits. Explica les suposicions que facis.

#### Problema 3.

El client de la figura està connectat al seu ISP a través de la xarxa telefònica amb un módem intern a 56kbps. Suposa que el client es descarrega una pàgina web de 5800 bytes d'un servidor d'Internet. Suposa també: El retard de l'ISP al servidor és de 100 ms en ambdós sentits; el temps de propagació en la xarxa telefònica és negligible; la

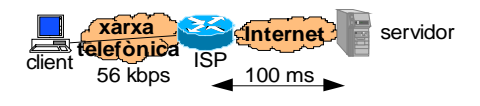

comanda http GET que envia el client és de 150 bytes; la MTU és de 1500 bytes; es fa servir l'opció timestamp (aquesta opció ocupa 12 bytes). Comenta les suposicions que facis i inventa't les dades que puguin faltar.

- A. Calcula la finestra òptima de la connexió.
- B. Digues quin serà el MSS, quants segments de dades enviarà el servidor i quants bytes portarà cada un.
- C. Dibuixa un diagrama de temps amb 3 eixos: client, ISP, servidor, on es vegin tots els segments que s'envien durant la connexió. En el diagrama indica l'instant en el que el servidor envia cada segment, agafant com origen de temps l'instant en que envia el primer segment. Indica també què val la finestra de congestió del servidor.
- D. Estima la velocitat efectiva de la descàrrega de la pàgina web.

# Yeison Melo

### 1)

- A) Client: IP = 80.102.155.131 Port = 1160 Servidor: IP = 64.154.81.168 Port = 80
- B) Al costat del client, ja que el temps que passa entre que es rep del servidor el ack (confirmant el sync del client) i el sync enviat pel servidor, i entre l'enviament del ack (confirmant el sync del servidor) és molt petit.
- C) S'han fet servir les opcions sync(per establir connexió), push (per indicar que no enviarà més paquets durant aquella transmissió), fin (per indicar que es vol acabar la connexió) i reset(per avortar connexió).
- D) Perquè el port del servidor és el 80,el de http.
- $E$ ) Client = 2904 Servidor = 0
- melocuenta.com/signation-biographical companion procedure and the members of the members of the members of the members of the members of the members of the members of the members of the members of the members of the member F) En el servidor no es fa servir, però en el client si i té valor 2, pel que la finestra advertida s'hauria de multiplicar per 4, per tant: Client : 23232 Servidor: 8190
	- G) Degut al flag R(reset)
	- H) 10. 08:27:19.227815 IP 64.154.81.168.80 > 80.102.155.131.1160: F 1:1 ack 2905 win 8190

11. 08:27:18.923760 IP 80.102.155.131.1160 > 64.154.81.168.80: . ack 1 win 5808

I) Client: Estabiment de connexió(1-2), established(3-5), acabament de connexió (6-10). Servidor: Establiment de connexió(2-3), established(4-9), acabament de connexió(10).

### 2)

A) La velocitat efectiva màxima ve acotada per la mínima velocitat que hi ha a la xarxa. Així doncs:

 $Vef = min (2 Mbps, 10 Mbps) = 2 Mbps$ 

- B) MSS = MTU 20 (cab. IP) 20 (cab. TPC) = 1500 40 = 1460 bytes Wop = Vef  $*$ RTT = 2Mbps \* 1s / 8 = 250.000 MBytes => 250.000 / 1460 = 172 segments.
- C) Vef = min (enllaç més lent, wnd/RTT) = min (2 Mbps,  $(2^{\wedge}16^* 8)/1$  s) Vef = min (2 Mbps, 524 Kbps) = 524 Kbps

# 3)

A)

Optimal Window = Temps enviant PDU / temps de transmissio d'una PDU = Calcul del temps enviant PDU:

PDUtotal = 5800 B + 150 B = 5950 B

Tu = 100 ms + 5950 B / 56000 bps = 0,20625 s

Calcul del temps de transmissio d'una PDU

 $MTU = 1500$  Bytes tu = 100 ms + 1500/56000 bps = 0,1267 s W = Tu/tu = 1,627→ La finestra òptima és de 2 MSS.

## B)

### MSS = 1448 B

El servidor enviarà 4 segments de 1448 bytes i un de 8 bytes.

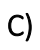

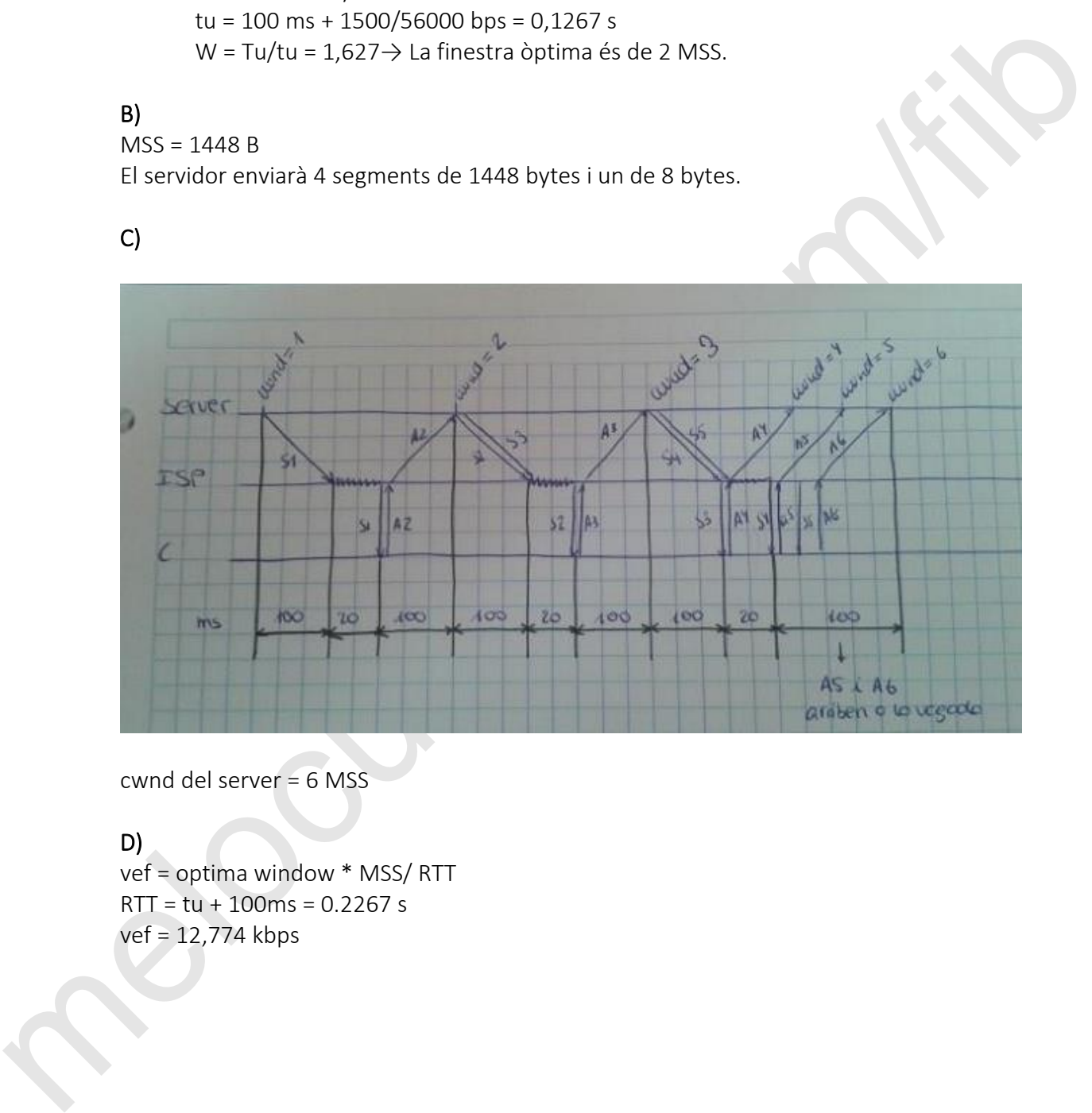

cwnd del server = 6 MSS

# D)

vef = optima window \* MSS/ RTT  $RTT = tu + 100ms = 0.2267 s$ vef = 12,774 kbps